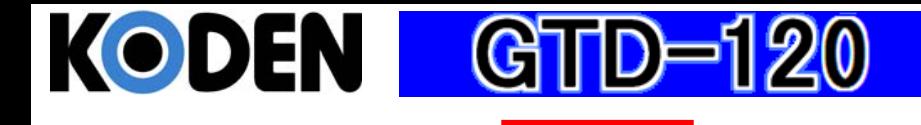

## **Quick Reference**

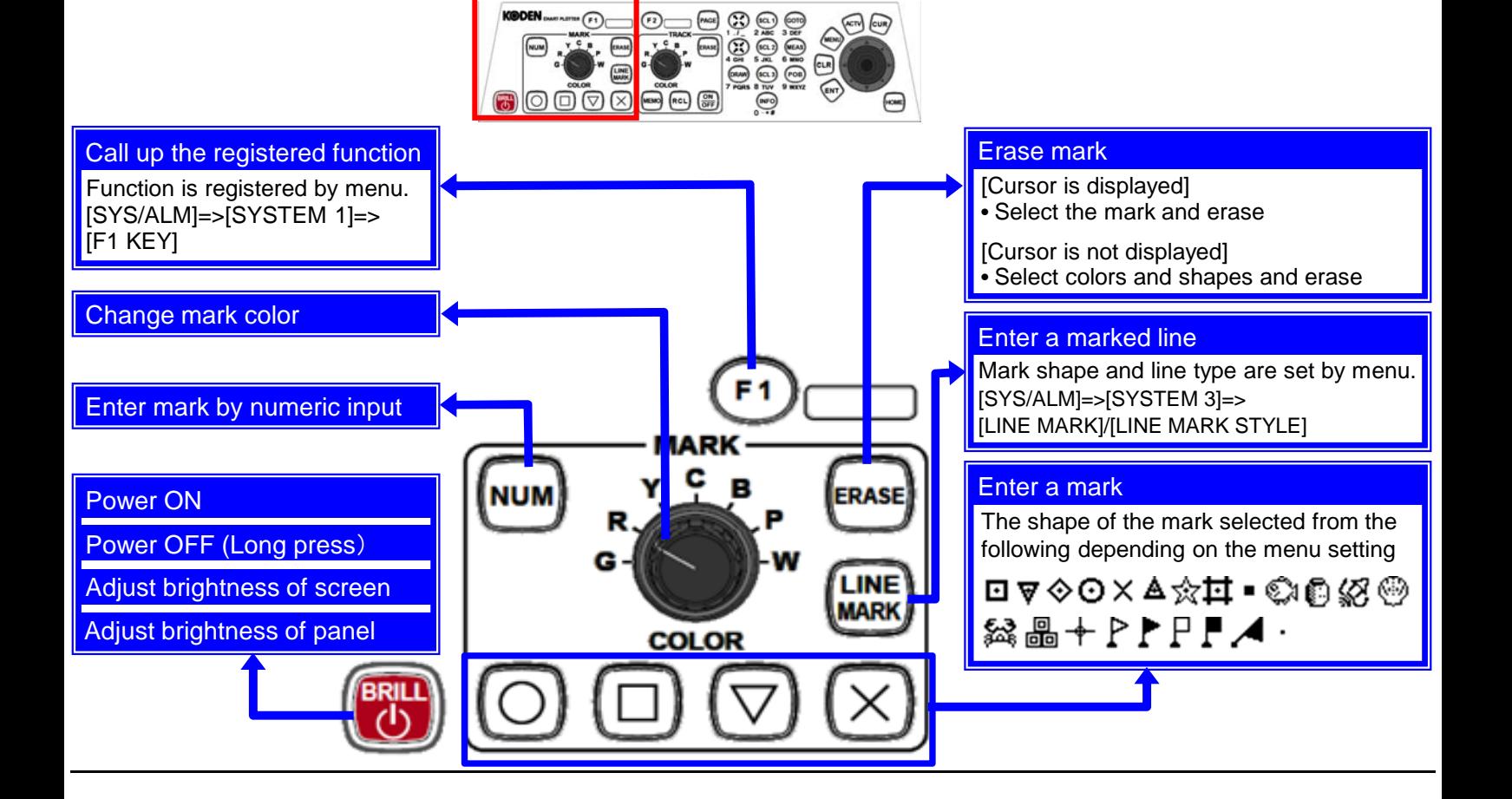

 $\sqrt{r^2}$ 

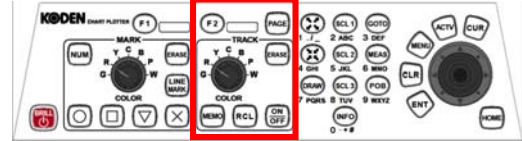

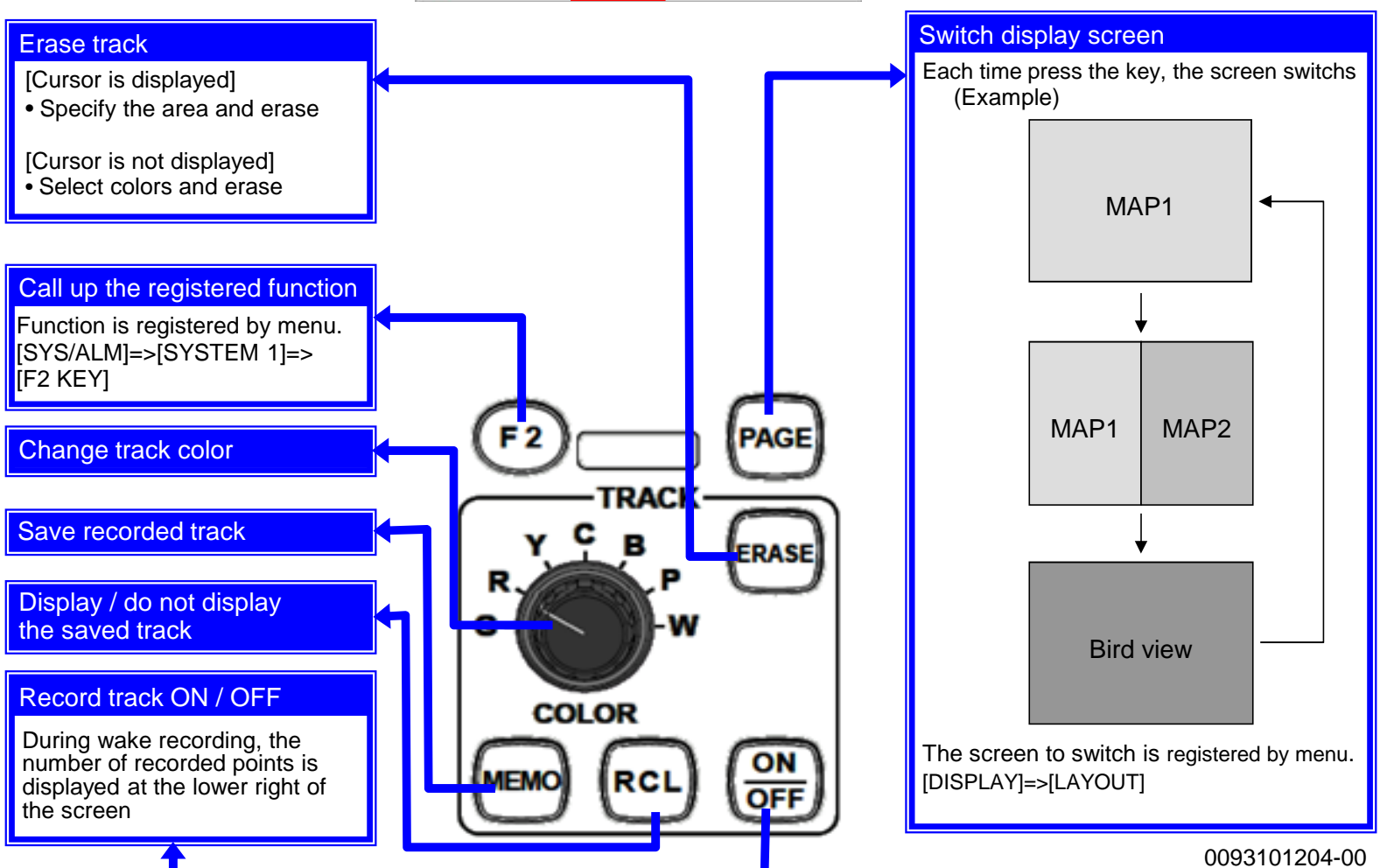

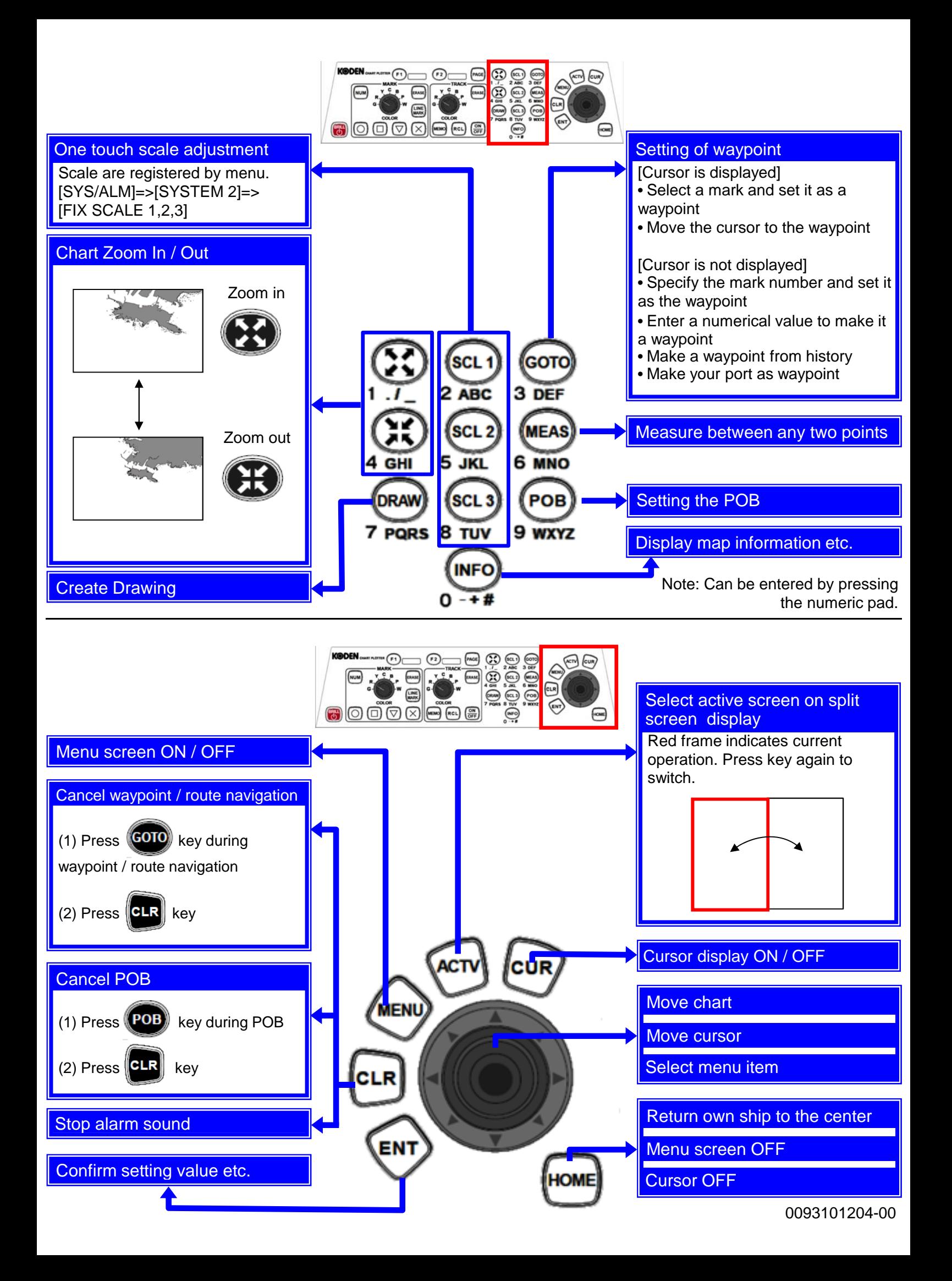